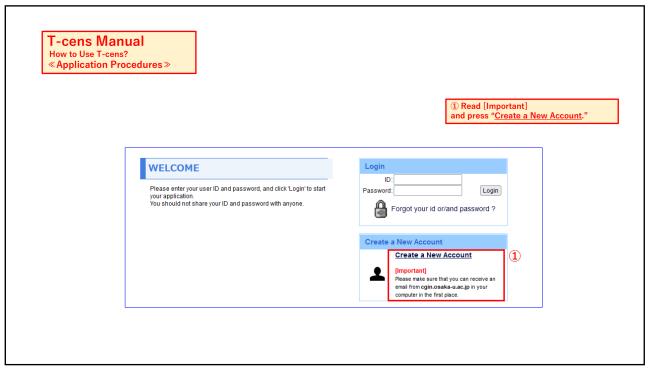

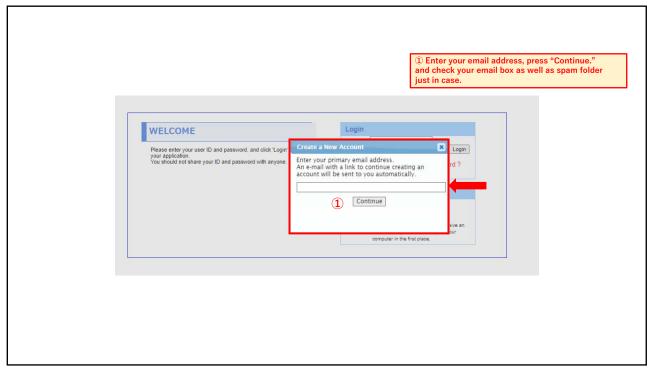

| <b>♦</b> 大阪大学                  | ① Enter the requ                                                                 | ired information and press "Register." |
|--------------------------------|----------------------------------------------------------------------------------|----------------------------------------|
| OSAKA UNIVERSITY               | University-wide Student Exchange Program                                         | S                                      |
|                                |                                                                                  |                                        |
| ID and Password Creation for 1 | T-cens T-cens                                                                    |                                        |
|                                | Family (Last/Sumame) name<br>(as it appears on your passport in English)         | *Required                              |
| Name                           | First (Given) Name<br>(as it appears on your passport in English)                | *Required                              |
|                                | Other given name                                                                 | If applicable                          |
| E-mail (Valid and Active)      | murata-aki@office.osaka-u.ac.jp                                                  | *Required                              |
| Citizenship                    | If you select "Other country/area", please enter the details in the field below. | *Required                              |
|                                | Register                                                                         |                                        |
|                                | All rights reserved © Osaka University                                           | T-cens                                 |

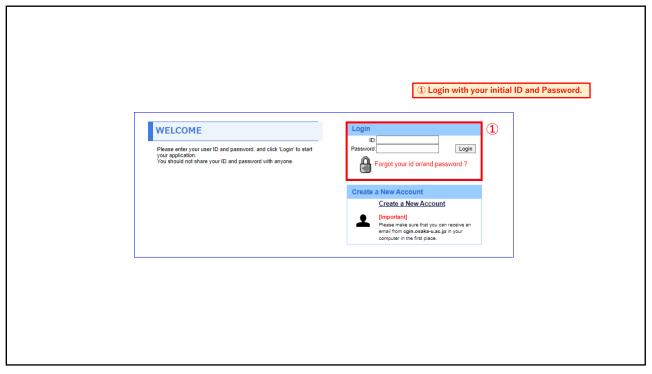

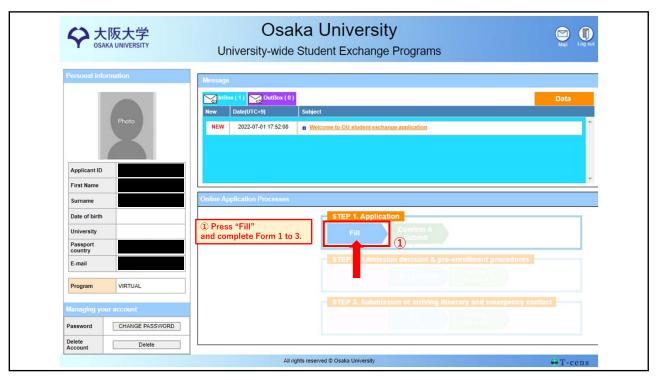

|   | -Instructions  1. Faults with asiantable*) must be complete 2. Please fill the form in English (Horses al) 3. To save your unfanished application, plea 4. Please click ** de Option** to uptood requi | 6. Shahadi unless otherwise included. Latines with discritical results may not be correctly displayed. See that "See" in the for eight before leaving the page. See Concerning. | 2      | ① Complete Form 1 and go to Form 2.       |
|---|----------------------------------------------------------------------------------------------------|----------------------------------------------------------------------------------------------------|--------|-------------------------------------------|
|   | FORM 1. PERSONAL INFORMATION                                                                                                    |                                                                                                    |        |                                           |
| 1 | Name                                                                                                    |                                                                                                    |        |                                           |
|   | Family (Leof Sumame) norms<br>(see it appears on your passaport in English)                                                                                                    |                                                                                                    |        | <b>XWrite the same name</b>               |
|   | First (Given) Name<br>(see it appears on your passaport in English)                                                                                                    |                                                                                                    |        | on your passport                          |
|   | Other given reme                                                                                                    |                                                                                                    |        | in ENGLISH.                               |
|   | Name in Katakana chanadanx if possible                                                                                                    |                                                                                                    |        |                                           |
|   | Date of Birth                                                                                                    |                                                                                                    |        |                                           |
|   | Date of Birth (yyyy-mm-dd)                                                                                                    |                                                                                                    |        |                                           |
|   | Gender                                                                                                    |                                                                                                    |        |                                           |
|   | Gender                                                                                                    |                                                                                                    |        |                                           |
|   | Country                                                                                                    |                                                                                                    |        |                                           |
|   | Ottownship/passiport country                                                                                                    | Utw/                                                                                                    |        |                                           |
|   | Normal residence                                                                                                    | □ <b>V</b> □                                                                                                    |        |                                           |
|   | Do you currently have Japanese<br>nationality?                                                                                                    | <b>v</b>                                                                                                    |        |                                           |
|   | Current living address                                                                                                    |                                                                                                    |        |                                           |
|   | Street                                                                                                    |                                                                                                    |        |                                           |
|   | City, province                                                                                                    |                                                                                                    |        |                                           |
|   | Postal code, country                                                                                                    |                                                                                                    | · .    |                                           |
|   | E-mail                                                                                                    |                                                                                                    |        |                                           |
|   | E-mail                                                                                                    |                                                                                                    |        |                                           |
|   | E-mail 2                                                                                                    |                                                                                                    |        | ※Provide two different email addresses.   |
|   | E-mail 3                                                                                                    |                                                                                                    | 1      | Al Tovide two different enfall addresses. |
|   | Phone                                                                                                    |                                                                                                    |        |                                           |
|   | Country calling code & Local number                                                                                                    |                                                                                                    |        |                                           |
|   | Health                                                                                                    |                                                                                                    |        |                                           |
|   | Are there any medical or health conditions you would like us to be aware of?                                                                                                    | ~                                                                                                    |        |                                           |
|   | Detail                                                                                                    | //                                                                                                    |        |                                           |
|   |                                                                                                    | All rights reserved O Cooks University                                                                                                    | T-cens |                                           |

|                                                                                                    | Form 1 saved successfully.                                                                                                    |    | ( <u>2</u> )                                     |
|----------------------------------------------------------------------------------------------------|----------------------------------------------------------------------------------------------------|----|--------------------------------------------------|
|                                                                                                    | 1 offir 1 saved successions.                                                                                                    | Fo | m 1 Form 2 Form 3 SAVE                           |
| 1. Fields with asterisks(*) must be complet<br>2. Please fill the form in English (Roman al<br>3. To save your unfinished application, plet<br>4. Please click "File Upload" to upload requ | phabet) unless otherwise indicated. Letters with diacritical marks may not be correctly displayed.<br>ise click "SAVE" (on the far right) before leaving the page. |    |                                                  |
| FORM 2. HOME INSTITUTION INFORMATION                                                                                                    | ON .                                                                                                    |    |                                                  |
| Home University                                                                                                    |                                                                                                    |    |                                                  |
| University name                                                                                                    |                                                                                                    |    |                                                  |
| Faculty, dept. or school                                                                                                    |                                                                                                    |    | *                                                |
| Title of program or major                                                                                                    |                                                                                                    |    |                                                  |
| Standard duration of the program (Number of academic years)                                                                                                    |                                                                                                    |    | *                                                |
| Degree currently sought                                                                                                    | <b>v</b> v                                                                                                    |    | *                                                |
| Other                                                                                                    |                                                                                                    |    | *                                                |
| Date of admission to above program<br>(yyyy-mm)                                                                                                    |                                                                                                    |    | *                                                |
| Expected date of award of above degree (yyyy-mm)                                                                                                    |                                                                                                    |    | * Enter the date AFTER intended exchange period. |
|                                                                                                    |                                                                                                    | Fo | mm 1 Form 2 Form 3 SAVE                          |
|                                                                                                    | All rights reserved ⊚ Osaka University                                                                                                    |    | ₩T-cens                                          |

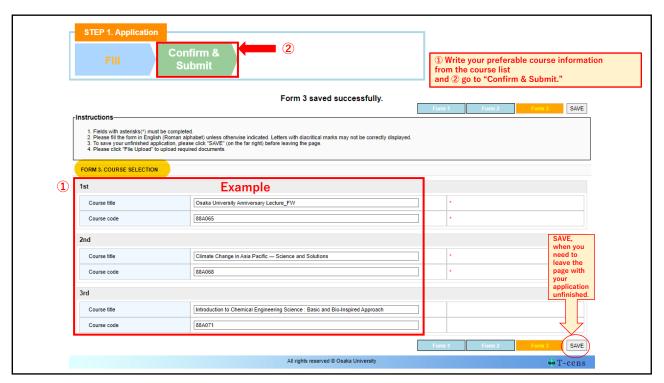

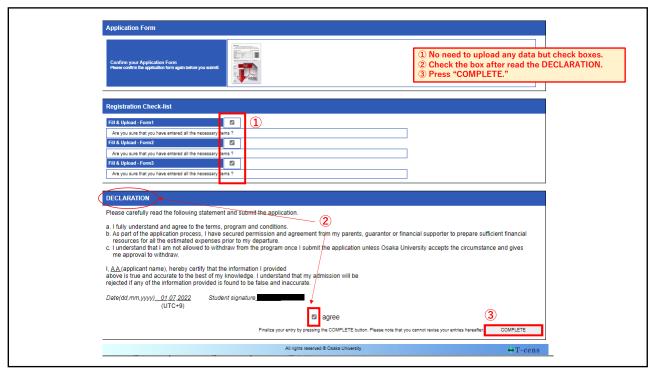

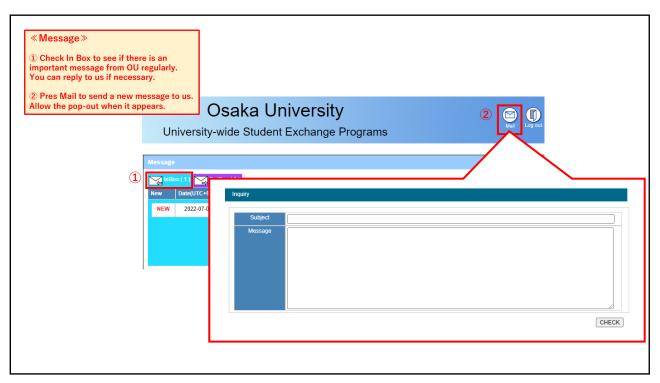

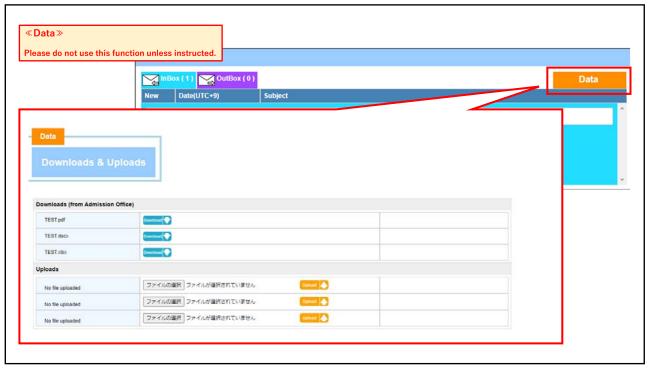